## Aura Air App

screwdriver, wi-fi.

How to pair your Aura Air device with the app

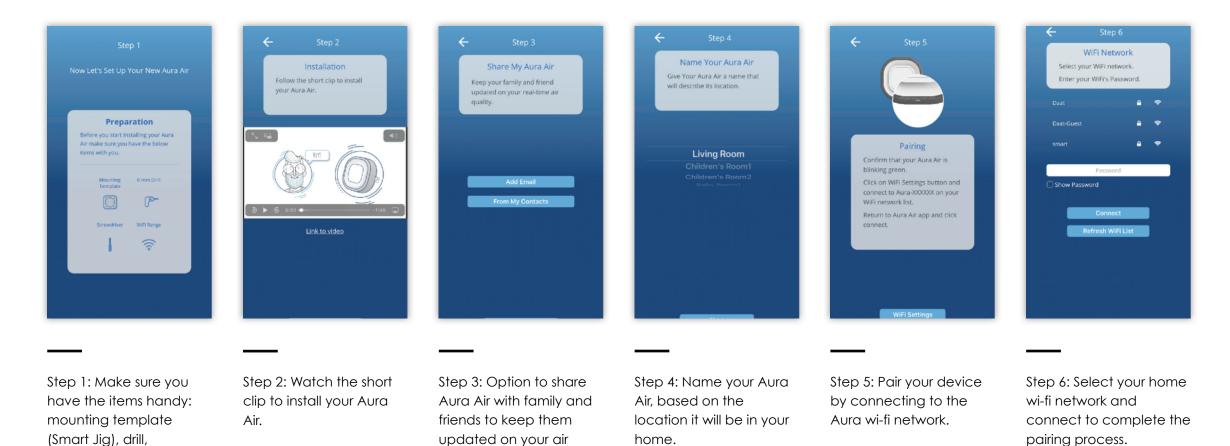

quality.

## Aura Air Assistant - Meet Heidy

Personalize Aura Air to your needs with a short questionnaire

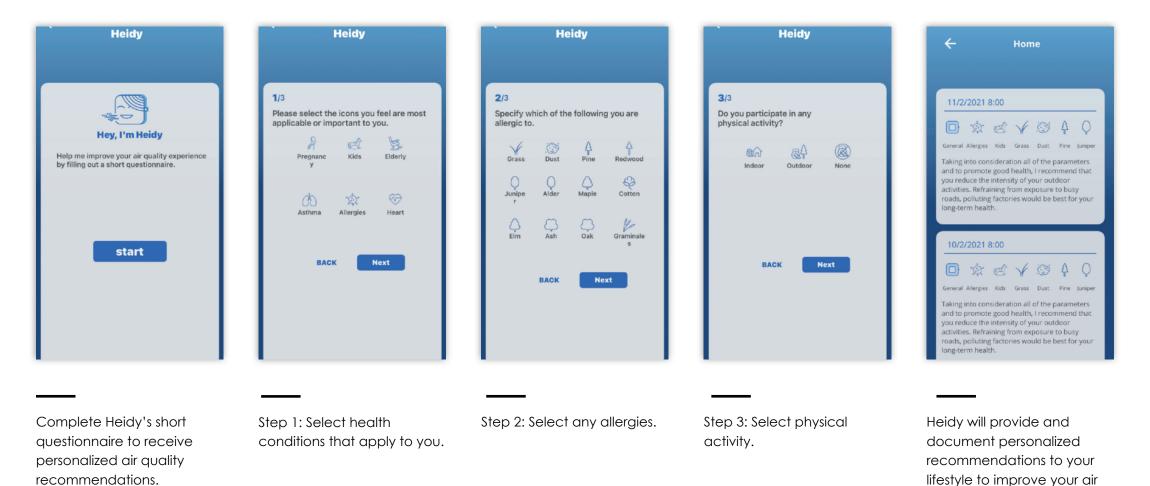

quality as it applies to your

health.

## Aura Air Quality Index

Real time monitoring and recommendations

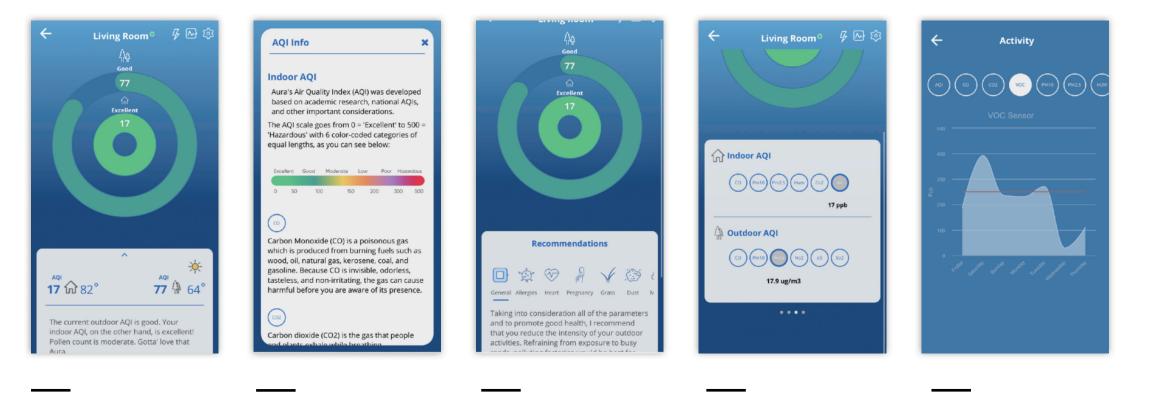

Receive real-time AQI updates and monitoring for your home Aura's Air Quality Index scale

Recommendations based on your personal needs

Monitor indoor and outdoor air quality levels

Check the levels of VOCs, particulate matter and CO2 in your home and receive alerts if hazardous levels are detected